### IM 1003: Programming Design Pointers

Ling-Chieh Kung

Department of Information Management National Taiwan University

March 24, 2014

# **Outline**

- Basics of pointers
- Call by reference/pointer
- Arrays and pointer arithmetic
- Dynamic memory allocation (DMA)

# Pointers

- A **pointer** is a variable which stores a **memory address**.
	- An **array** variable is a pointer.
- To declare a pointer, use  $\star$ .

*type pointed*\* *pointer name*; *type pointed* \**pointer name*;

Examples:

int \*ptrInt; double\* ptrDou;

- These pointers will store addresses.
- These pointers will point to  $\text{int}/\text{double}$  variables.
- We may point to **any** type.
- To point to different types, use different types of pointers.

# Sizes of pointers

- All pointers have the same size.
	- In a 32-bit computer, a pointer is allocated 4 bytes.
	- In a 64-bit computer, a pointer is allocated 8 bytes.

```
int* p1 = 0;
cout \ll size of (p1) \ll endl; // 8
double* p2 = 0;
cout \ll size of (p2) \ll endl; // 8
```
- The length of pointers decides the maximum size of the memory space.
	- $-32 \text{ bits: } 2^{32} \text{ bytes} = 4 \text{ GB}.$
	- $-64 \text{ bits: } 2^{64} \text{ bytes} = ?$

# Pointer assignment

We use the **address-of operator**  $\epsilon$  to obtain a variable's address:

```
pointer name = &variable name
```
- The address-of operator  $\epsilon$  returns the (beginning) **address** of a variable.
- Example:
	- int  $a = 5$ ;

 $int^*$  ptr =  $\delta a$ ;

- $-$  ptr points to a, i.e., ptr stores the address of a.
- When assigning an address, the two types must **match**.

```
- int a = 5;
```
double\* ptr =  $\&a$ ; // error!

#### Variables in memory

- int  $a = 5$ ;
- double  $b = 10.5$ ;
- $int*$  aPtr =  $\delta a$ ;
- double\*  $bPtr = 6b$ ;

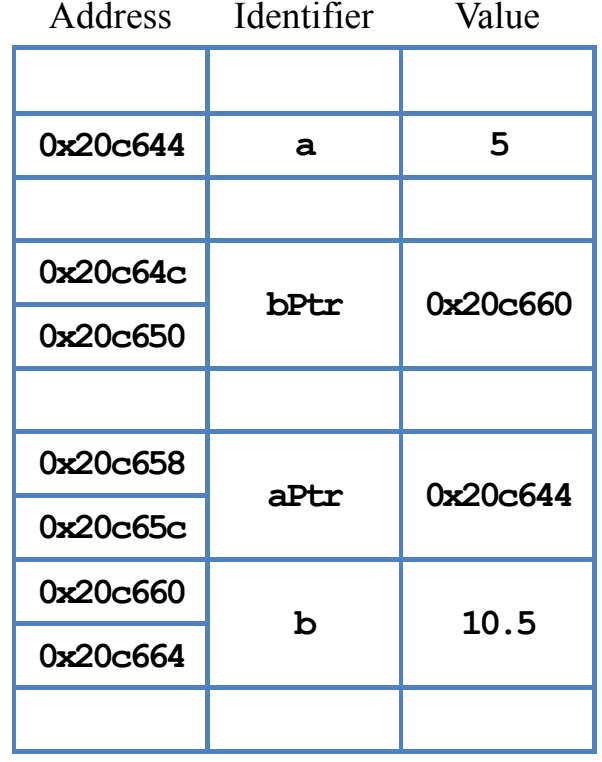

Memory

#### Address operators

- There are two address operators.
	- &: The address-of operator. It returns a variable's address.
	- $-$  \*: The dereference operator. It returns the pointed variable (not the value!).
- For  $int a = 5$ :
	- $-$  **a** equals 5.
	- $-$  & a returns an address (e.g.,  $0x22ff78$ ).
- For  $\text{int*}$  ptr $A = \delta a$ :
	- $-$  ptrA stores an address (e.g.,  $0x22ff78$ ).
	- **&ptrA** returns the pointer's address (e.g.,  $0x21aa74$ ). This has nothing to do with the pointed variable **a**.
	- \*ptr $A$  returns  $a$ , the variable pointed by the pointer.

Arrays and pointer arithmetic Dynamic memory allocation (DMA)

#### Address operators

• Example:

```
int a = 10;
int* p1 = 6a;
cout \ll "value of a = " \ll a \ll end;
cout \ll "value of p1 = " \ll p1 \ll endl;
cout \ll "address of a = " \ll & \land endl;
cout \ll "address of p1 = " \ll &p1 \ll endl;
cout \ll "value of the variable pointed by p1 = " \ll *p1 \ll endl;
```
## Address operators and NULL

- **&**: returns a variable's address.
	- We cannot use  $\epsilon$ 100,  $\epsilon$  (a++) (which returns the value of a).
	- We can only perform **&** on a variable.
	- We cannot assign value to  $\&x$  ( $\&x$  is a value!).
	- We can get a usual variable's or a pointer variable's address.
- \*: returns the pointed variable, **not** its value.
	- We can perform  $\star$  on a pointer variable.
	- We cannot perform  $\star$  on a usual variable.
	- We cannot change a variable's address. No operation can do this.
- A pointer pointing to nothing should be assigned **NULL** or 0.

## Address operators and NULL

Examples:

```
int a = 10;
\text{int*} ptr = NULL;
ptr = &;cout \ll *ptr; // ?
*ptr = 5;cout \ll a; // ?
a = 18;
cout \ll *ptr; // ?
```
int  $a = 10$ ;  $\text{int*}$  ptr1 = NULL;  $int* ptr2 = NULL;$  $ptr1 = ptr2 = 6a;$ cout  $\ll$  \*ptr1; // ? \*ptr2 =  $5;$ cout  $\ll$  \*ptr1; // ?  $(*ptr1)++;$ cout  $\ll$  a; // ?

#### Address operators and NULL

• Dereferencing a null pointer shutdowns the program (a run-time error).

```
int* p2 = NULL;cout \ll "value of p2 = " \ll p2 \ll endl;
cout \ll "address of p2 = " \ll \epsilon p2 \ll \epsilon qd1;cout \ll "value of the variable pointed by p2 = " \ll \pi p2 \ll \text{endl};
```
#### & and \* cancel each other

- What is  $\star$   $\&$  x if x is a variable?
	- $-$  &x is the address of x.
	- $-$  \* (&x) is the variable stored in that address.
	- $-$  So  $\star$  (&x) is x.
- What is  $\☆\mathbf{x}$  if  $\mathbf{x}$  is a pointer?
	- If **x** is a pointer,  $\star$ **x** is the variable stored at **x** (**x** stores an address!).
	- $\sim$  & \* x is the address of \* x, which is exactly x.
- What is  $\☆\mathbf{x}$  if x is not a pointer?

# Good programming style

- Initialize a pointer variable as **0** or **NULL** if no initial value is available.
	- $-$  0 is the standard in C++, while **NULL** is the standard in C. But they are the same for representing "null pointer".
	- By using NULL, everyone knows the variable must be a pointer, and you are not talking about a number or character.
- Without an initialization, a pointer points to **somewhere**... And we do not know where it is!
	- Accessing an unknown address results in unpredictable results.

# Good programming style

- When we use  $\star$  in declaring a pointer, that  $\star$  is not a dereference operator.
	- It is just a special syntax for declaring a pointer variable.
- I prefer to treat  $\text{int}^*$  as a type, which represents an "integer pointer".
- Therefore, I prefer "int\*  $p$ " to "int \*p".
- Be careful:

```
int* p, q; // p is int*, q is int
int *p, *q; // two pointers
int* p, *q; // two pointers
int* p, * q; // two pointers
```
I use multiple statements to declare multiple pointers.

# **Outline**

- The basics of pointers
- Call by reference/pointer
- Arrays and pointer arithmetic
- Dynamic memory allocation (DMA)

# References and pointers

• Recall this example:  $\vert$  void swap (int x, int y);

```
int main()
{
  int a = 10, b = 20;
  cout \ll a \ll " \ll b \ll endl;
  swap(a, b);
  cout \ll a \ll " \ll b \ll endl;
}
void swap (int x, int y)
{
  int temp = x;x = y;y = temp;}
```
# References and pointers

- When invoking a function and passing parameters, the default scheme is to "call by value" (or "pass by value").
	- The function declares its own local variables, using a copy of the arguments' values as initial values.
	- Thus we swapped the two local variables declared in the function, not the original two we want to swap.
- To solve this, we can use "call by reference" or "call by pointer."
	- They are somewhat different, but the principle is the same.
	- It is enough to know and use only one of them.

# Call by reference

- A reference is a variable's alias.
- The reference is another variable that refers to the variable.
- Thus, using the reference is the same as using the variable.

int  $c = 10$ ; int&  $d = c$ ; // declare d as c's reference  $d = 20;$ cout  $\ll$  c  $\ll$  endl; // 20

 $\text{int}\xi \, \mathbf{d} = \mathbf{c}$  is to declare **d** as **c**'s reference.

– This  $\boldsymbol{\xi}$  is different from the  $\boldsymbol{\xi}$  operator which returns a variable's address.

- $\text{int}\mathbf{\hat{s}} \, \mathbf{d} = 10$  is an error.
	- A literal cannot have an alias!

# Call by reference

- Now we know how to change a parameter's value:
	- Instead of declaring a usual local variable as a parameter, declare a reference variable.
- This is to "call by reference".

```
void swap (int& x, int& y);
int main()
{
  int a = 10, b = 20;
  cout \ll a \ll " \ll b \ll endl;
  swap(a, b);
  cout \ll a \ll " \ll b \ll endl;
}
void swap (int& x, int& y)
{
  int temp = x;
  x = y;y = temp;}
```
# Call by reference

- Thus we can call by reference and modify our parameters' value.
- When calling by reference, the only thing you have to do is to add an  $\epsilon$  in the parameter declaration in the function header.
- Mostly people use references only in call by reference.
- View the  $\epsilon$  in declaration as a part of type.
- I use  $\text{int}\mathbf{\&} \mathbf{a} = \mathbf{b}$ ; instead of  $\text{int} \mathbf{\&} \mathbf{a} = \mathbf{b}$ ;

# Call by pointers

- To call by pointers:
	- Declare a **pointer** variable as a parameter.
	- Pass a pointer variable or an address returned by & when invoking.
- For the **swap** () example:

```
void swap(int* ptrA, int* ptrB)
{
  int temp = *ptrA;*ptrA = *ptrB;*ptrB = temp;}
```
Invocation becomes  $swap$  ( $\&a$ ,  $\&b$ );

Arrays and pointer arithmetic Dynamic memory allocation (DMA)

# Call by pointers

• How about the following implementation?

```
void swap(int* ptrA, int* ptrB)
\left\{ \right.\text{int* term} = \text{ptrA};ptrA = ptrB;
  ptrB = temp;
}
```
– Invocation is still swap ( $\&a, \&b$ );

Will the two arguments be swapped? What really happens?

# Call by pointers

- The principle behind calling by reference and calling by pointer is the same.
- You can view calling by reference as a special tool made by using pointers.
- Do not mix references and pointers!
	- E.g., we cannot pass a pointer variable or an address to a reference!
- You can use calling by reference in most situations, and it is clearer and more convenient than calling by pointer.
	- When you just want to modify arguments or return several values, call by reference.
	- When you really have to do something by pointers, call by pointer.

# **Outline**

- The basics of pointers
- Call by reference/pointer
- Arrays and pointer arithmetic
- Dynamic memory allocation (DMA)
- An array variable is a pointer!
	- It records the address of the first element of the array.
- When passing an array, we pass a pointer.
- The array indexing operator [] indicates offsetting.
- To further understand this issue, let's study **pointer arithmetic**.

# Pointer arithmetic

- Usually, one arbitrary address returned by performing arithmetic on a pointer variable is useless
- The arithmetic is useful (and should be used) only when you can predict a variable's address.
	- In particular, when variables are stored consecutively.

```
int a = 10;
int* ptr = \delta a;
cout << ptr++; 
  // just an address
  // we don't know what's here
cout << *ptr; 
  // dangerous!
```
## Pointer Arithmetic: ++ and --

- The type a pointer pointing to is used as the unit of measurement.
- ++: Increment the pointer variable's value by the number of bytes a variable in this type occupies (i.e., point to the next variable).
	- e.g., for integer pointers, the value (an address) increases by 4 (bytes).
- --: Decrement the pointer variable's value by the number of bytes a variable in this type occupies (i.e., point to the previous variable).

```
double a[3] = \{10.5, 11.5, 12.5\};
double* b = \alpha a[0];
cout \ll *b \ll " \ll b \ll endl; // 10.5
b = b + 2;cout \ll *b \ll " \ll b \ll endl; // 12.5
b--;cout << *b << " " << b << endl: // 11.5
```
- We cannot add two address.
- However, we can find the difference of two addresses.

```
double a[3] = \{10.5, 11.5, 12.5\};
double* b = \alpha a[0];
double* c = \alpha a[2];
cout \ll c - b \ll endl; // 2, not 16!
```
#### Pointers and arrays

Changing the value stored in a pointer is dangerous:

```
int y[3] = \{1, 2, 3\};
int* x = y;
for(int i = 0; i < 3; i++)
  cout \ll \star (x + i) \ll " "; // 1 2 3
for(int i = 0; i < 3; i++)
  cout \ll \star (x++) \ll " "; // 1 2 3
for(int i = 0; i < 3; i++)
  cout \langle x * (x + i) \langle x " " ; // unpredictable
```
Arrays and pointer arithmetic Dynamic memory allocation (DMA)

## Indexing and pointer arithmetic

The array indexing operator [] is just an **interface** for doing pointer arithmetic.

int  $x[3] = \{1, 2, 3\}$ ; for(int  $i = 0$ ;  $i < 3$ ;  $i++$ ) cout  $\ll x[i] \ll "$ ; //  $x[i] = x(x + i)$ for(int  $i = 0$ ;  $i < 3$ ;  $i++$ ) cout  $\ll$  \*(x++)  $\ll$  " "; // error!

- Interface: a (typically safer and easier) way of completing a task.
	- $x[i]$  and  $*(x + i)$  are identical.
	- But using the former is safer and easier.

# **Outline**

- The basics of pointers
- Call by reference/pointer
- Arrays and pointer arithematic
- Dynamic memory allocation (DMA)

# Static memory allocation

- In C/C++, we declare an array by specifying it's length as a constant variable or a literal.
	- $-$  int a[100];
- A memory space will be allocated to an array during the compilation time. – 400 bytes will be allocated for the above statement.
- This is called "static memory allocation".
- We may decide the length of an array "dynamically".
	- $-$  That is, during the run time.
- To do so, we must use a different syntax.
	- All types of variables may also be declared in this way.

## Dynamic memory allocation

- The operator **new** allocates a memory space **and** returns the address.
	- In C, we use a different keyword **melloc**.
- **new int;** allocates 4 bytes without recording the address
- $\text{int}^*$  a = new int; makes a record the address of the space
- $\text{int}^*$  a = new  $\text{int}(5)$ ; makes the space contains 5 as the value
- $\text{int}^*$  a = new int[5]; allocates 20 bytes (for 5 integers).
	- **a** points to the first integer.

# Dynamic memory allocation

- All of these spaces are allocated during the run time.
- So we may write

```
int len = 0;
\sin \gg \text{len};
int^* a = new int[len];
```
• This allocates a space according to the input from users.

# Dynamic memory allocation

- A space allocated during the run time has **no name!** 
	- On the other hand, every space allocated during compilation has a name.
- To access a dynamically-allocated space, we use a pointer to store its address.

```
int len = 0;
cin \gg len; // 3
int^* a = new int[len];for (int i = 0; i < 3; i+1)
  a[i] = i + 1;
```
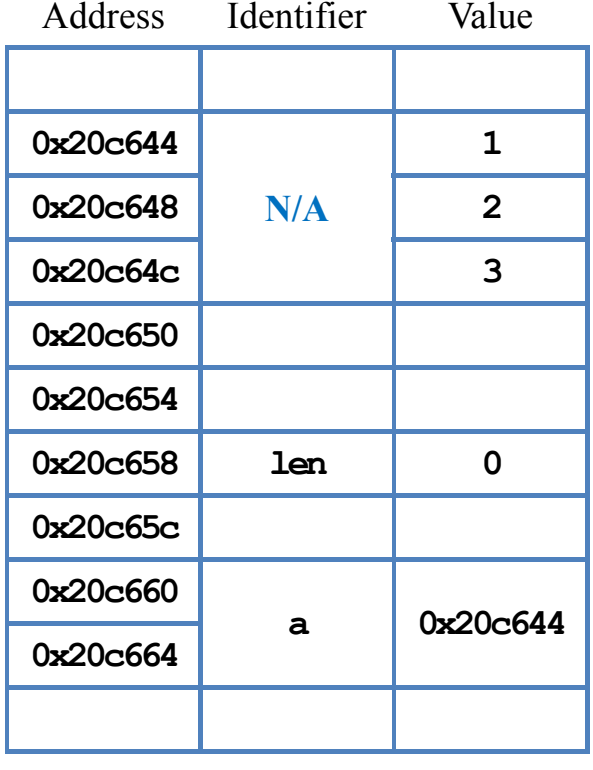

Memory

#### Arrays and pointer arithmetic **Dynamic memory allocation (DMA) Dynamic memory allocation (DMA)**

# Memory leak

- For spaces allocated during the compilation time, the system will release these spaces automatically when the corresponding variables no longer exist.
- For spaces allocated during the run time, the system will NOT release these spaces unless it is asked to do so.
	- Because the space has no name!

void func (int a) { double b;  $\frac{1}{4}$  // 4 + 8 bytes are released

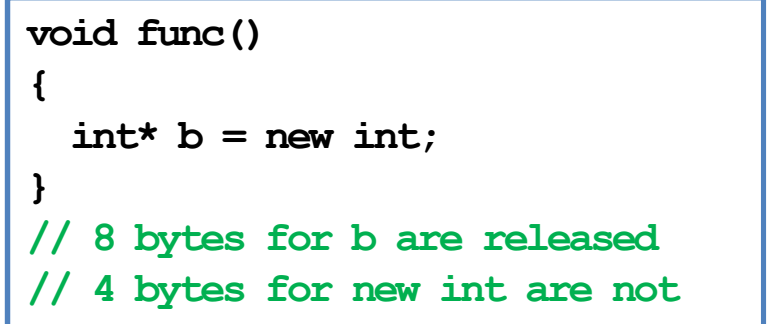

# Memory leak

• Programmers must keep a record for all spaced allocated dynamically.

```
double* b = new double;*b = 5.2;double c = 10.6;
b = \&c; // now no one can access
        // the space containing 5.2
```
- This problem is called **memory leak**.
	- We lose the control of allocated spaces.
	- These spaces are **wasted**.
	- They will not be released unit the program ends.

# Releasing spaces manually

The **delete** operator will release a dynamicallyallocated space.

The **delete** operator will do nothing to the pointer. To avoid reuse the released space, set the pointer to **NULL**.

```
int* a = new int;delete a; // release 4 bytes
int* b = new int[5];
delete b; // release only 4 bytes!
          // Unpredictable results may happen
delete [] b; // release all 20 bytes
```

```
int^* a = new int;delete a; // a is still pointing to the address
a = NULL; // now a points to nothing
int* b = new int[5];delete \begin{bmatrix} 1 & b \\ c & d \end{bmatrix} is still pointing to the address
b = NULL; // now b points to nothing
```
# Good programming style

- Use DMA for arrays with **no predetermined** length.
- Whenever you write a new statement, add a delete statement below immediately (unless you know you really do not need it).
- Whenever you want to change the value of a pointer, check whether memory leak occurs.
- Whenever you write a **delete** statement, set the pointer to **NULL**.